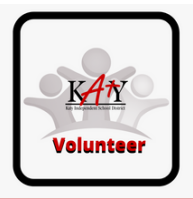

## Sign-In to Your Katy ISD Volunteer Profile to Log Your Off-Campus Volunteer Hours + Manage Your Katy ISD Volunteer Account

Submit and track hours in one place for all Katy ISD campuses where you volunteer

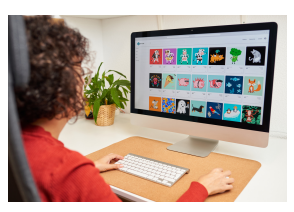

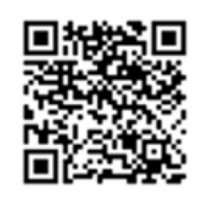

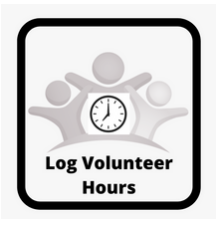

At Home GR Code at Campus Events Katy ISD's On-the-Go App

Note: **On-campus, school-day** volunteer hours are automatically collected by the Raptor system

Submitting volunteer hours helps us paint an accurate, numeric picture of how much your campus community supports your school while showcasing your organization's impact in Katy ISD.

Double your gift! Give your time then submit your hours.

## **It All Adds Up! Thank you for volunteering in Katy ISD**

Helpful Hints and F.A.Q's

Submit bulk hours by choosing a date range that matches your hours total then indicate your activity in the "Notes" field. (Ex. At-home work basket) Use "Notes" field as needed to add details

## **HOW TO LOG YOUR HOURS**

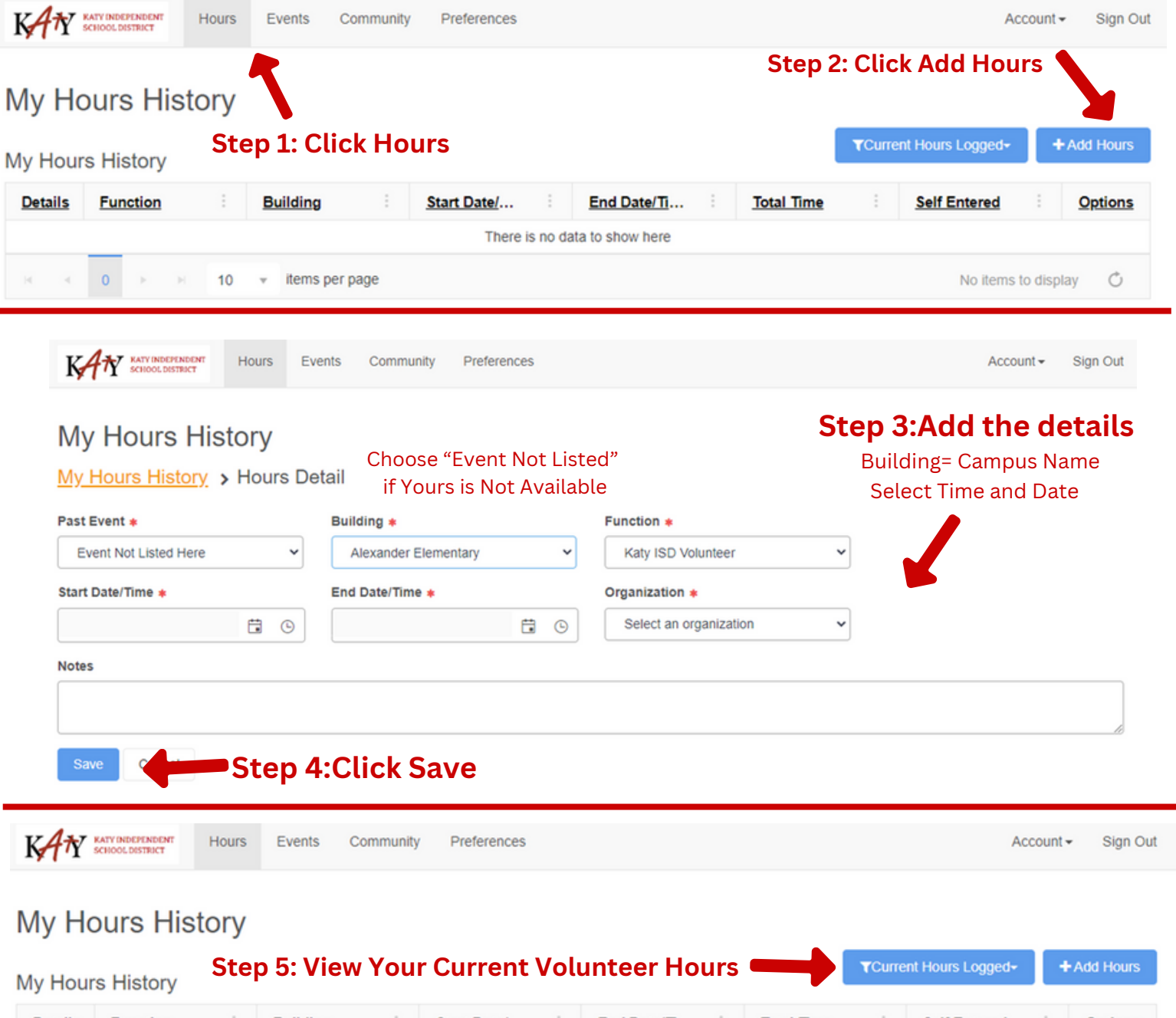

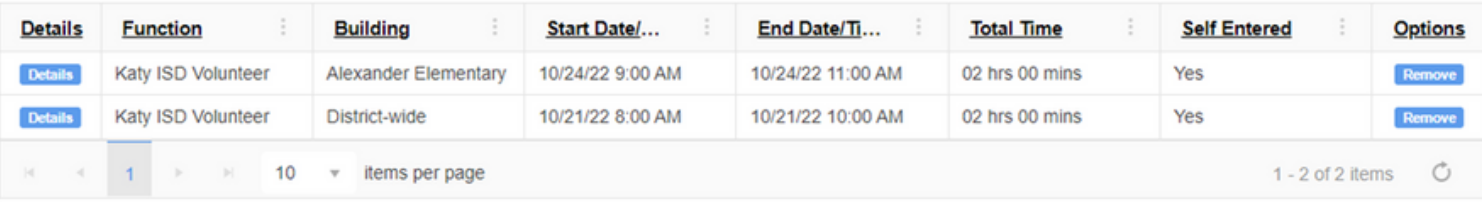

See this? Click the 3 dashes in the top right corner

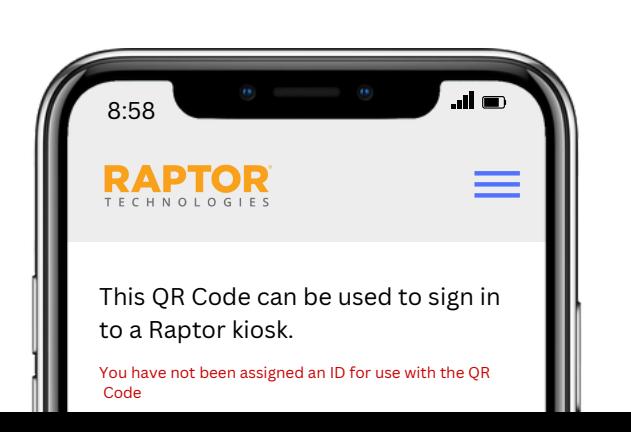